*Integrating information towards Digital ATM* 

# Ontologies use for Features Conflation

*Presented By: Luis Bermudez Date: Aug 28, 2013*

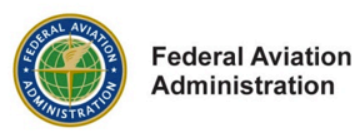

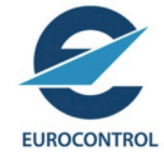

#### Air Transportation **Information Exchange** Conference

(featuring AIXM, WXXM and FIXM)

August 27 - 29, 2013 NOAA Auditorium and Science Center Silver Spring, MD

#### What are Features?

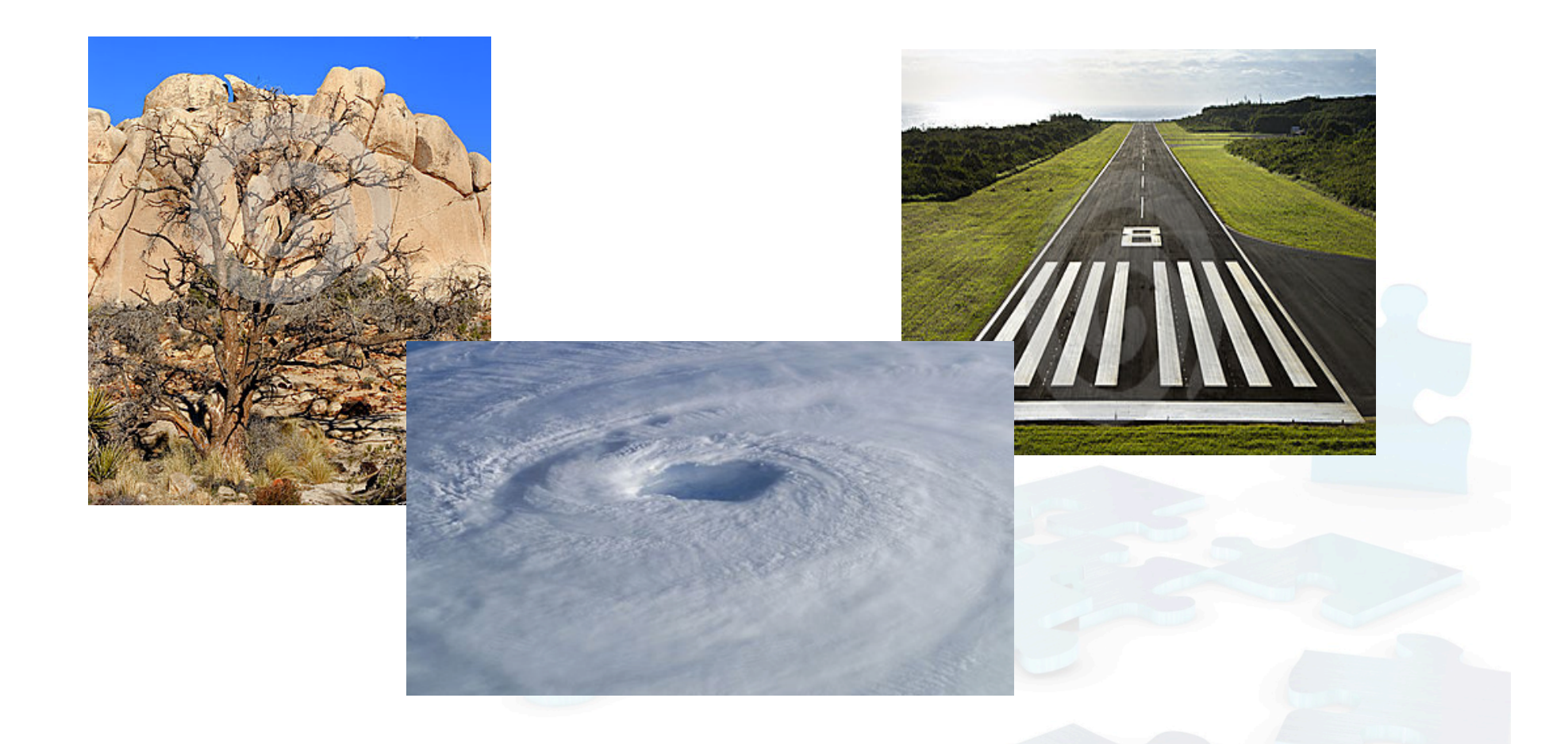

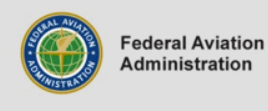

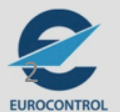

# How Geeks talk about features? Tree Id Name Height Conceptualize it  $\begin{bmatrix} \blacksquare \\ \blacksquare \end{bmatrix}$ = Create a model

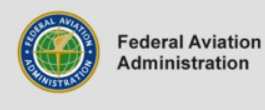

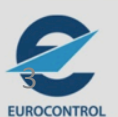

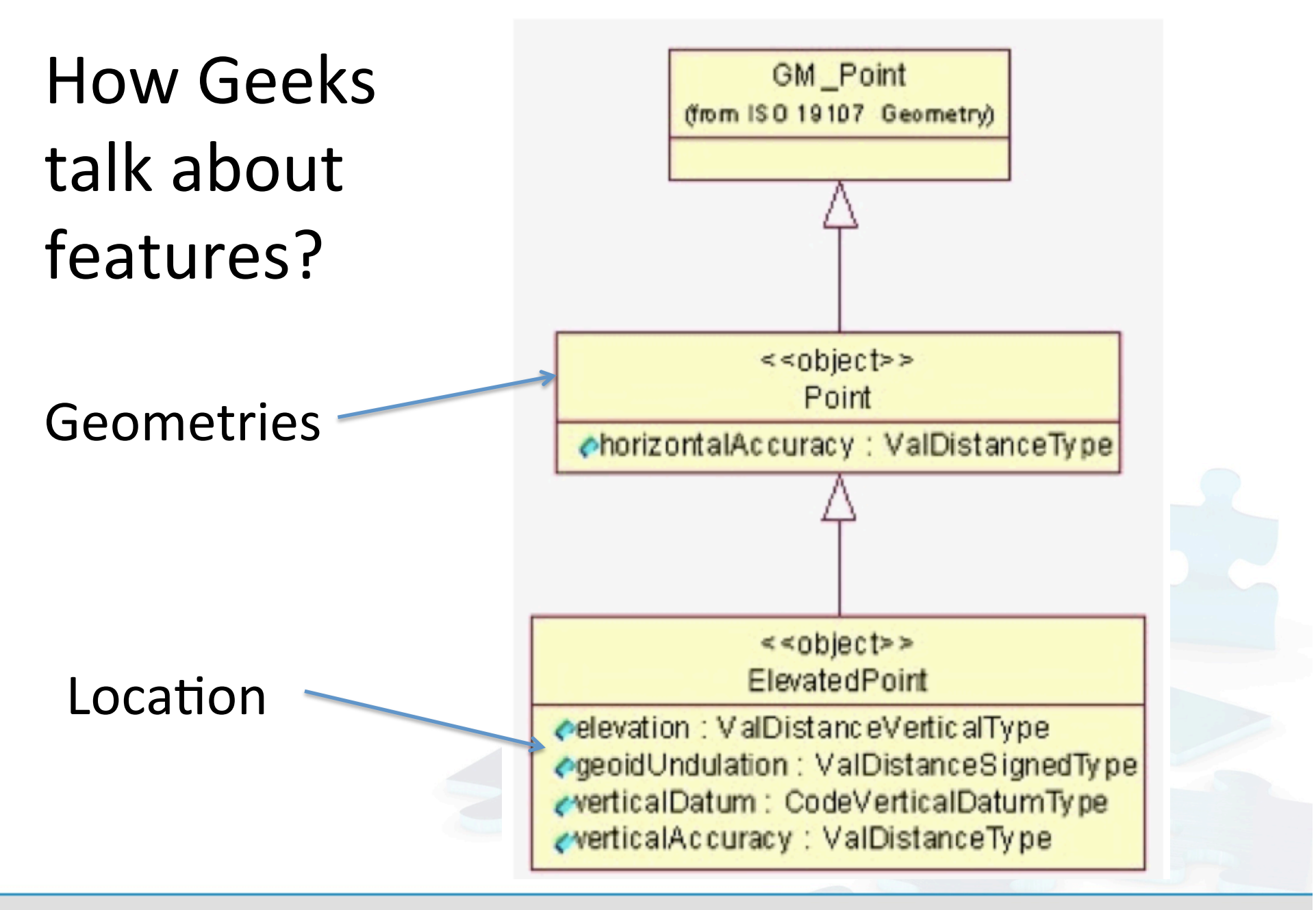

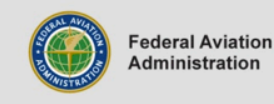

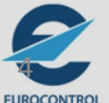

### How Geeks talk about features?

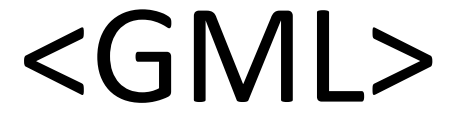

# ..model

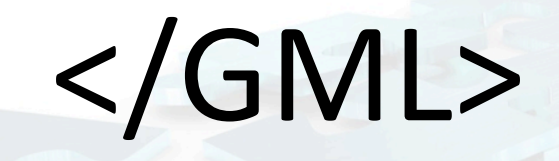

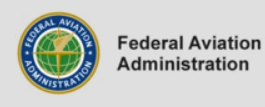

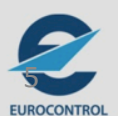

# GML

<Bridge>  $<$ span>100</span> <height>200</height> <gml:centerLineOf> <gml:LineString>  $\leq$ gml:pos>100 200</gml:pos>  $\leq$ gml:pos>200 200</gml:pos> </gml:LineString> </gml:centerLineOf> </Bridge>

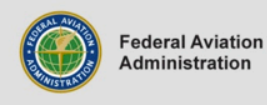

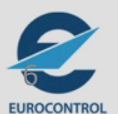

#### Communities might disagree

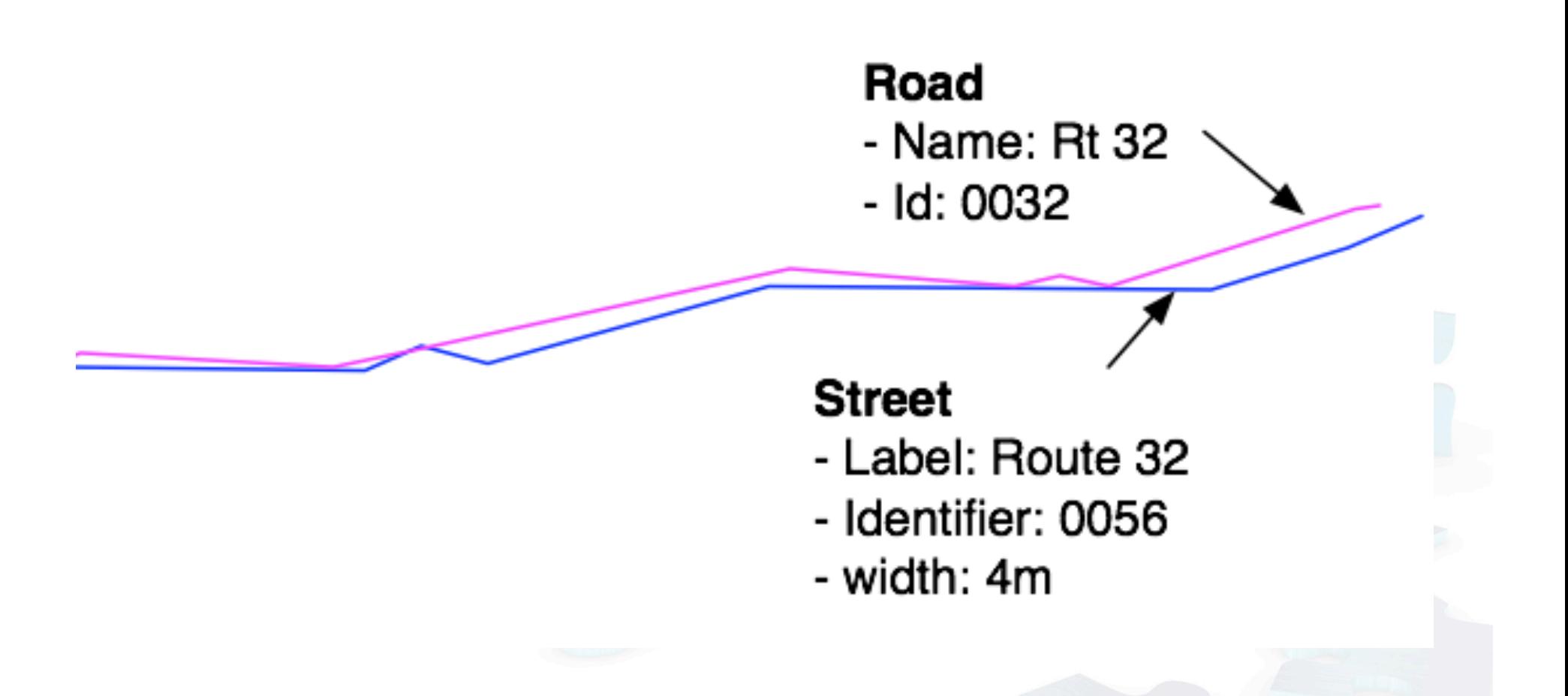

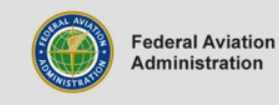

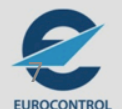

#### Conflation

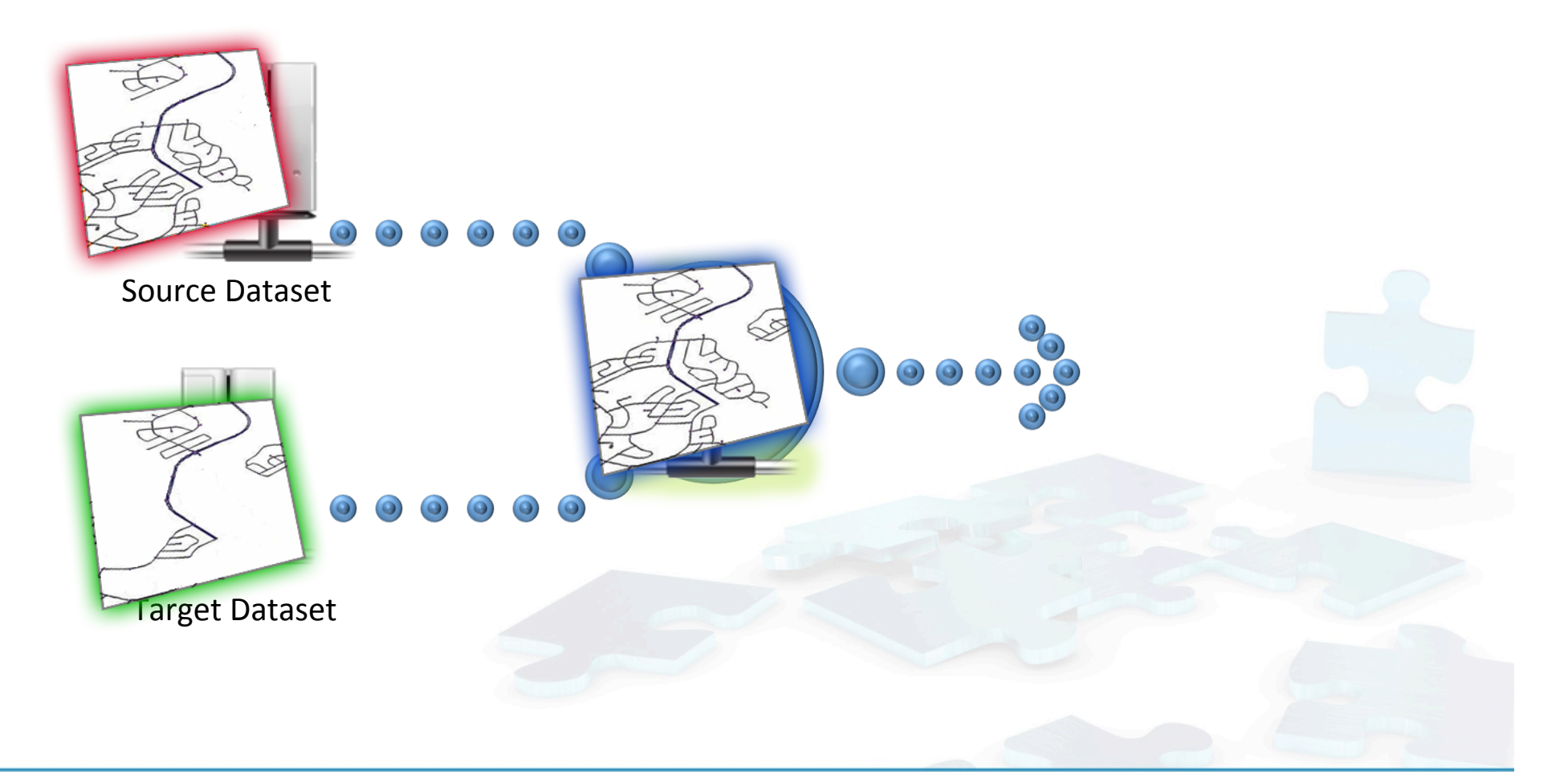

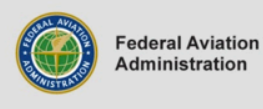

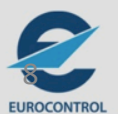

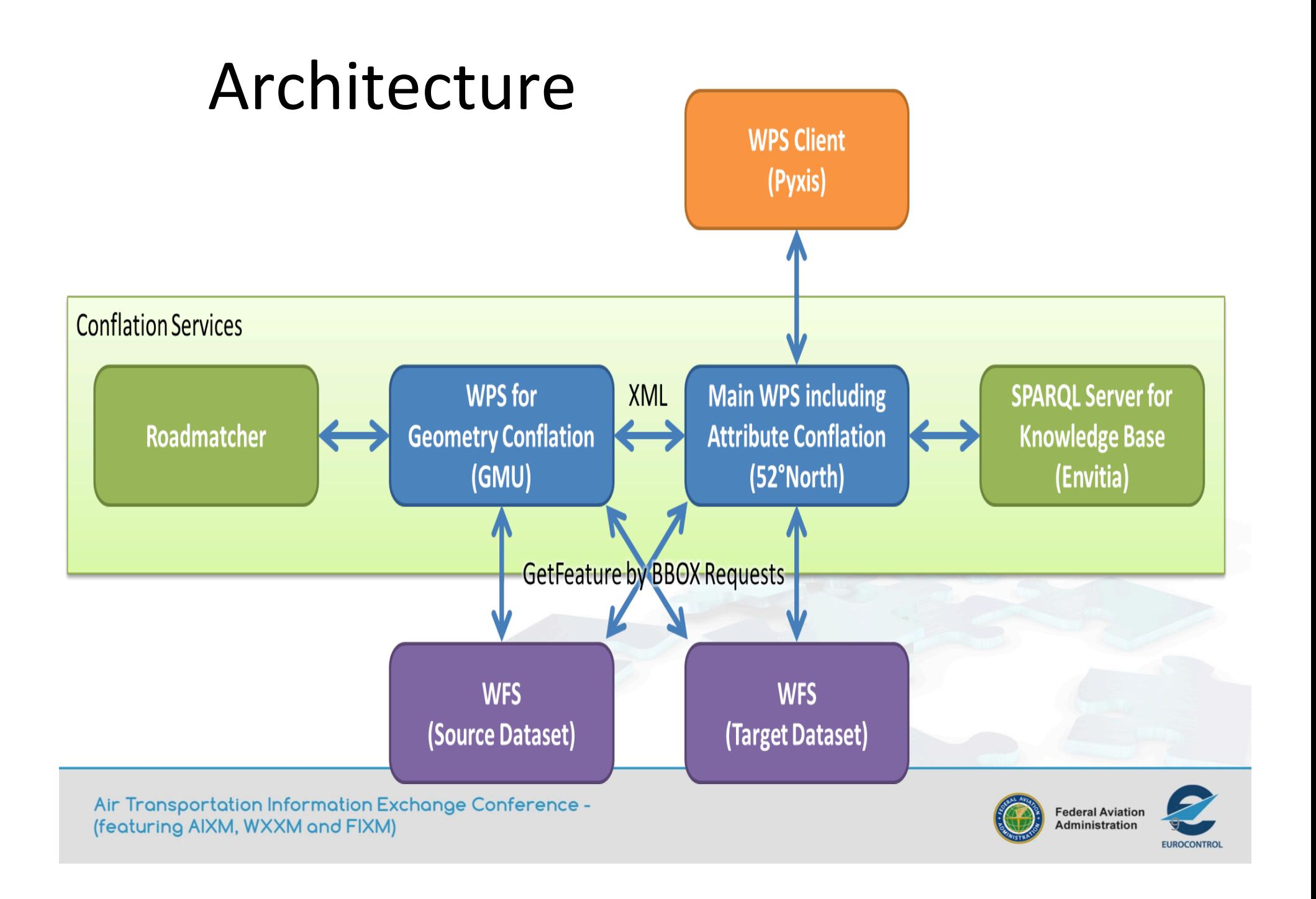

## Web Processing Service (WPS)

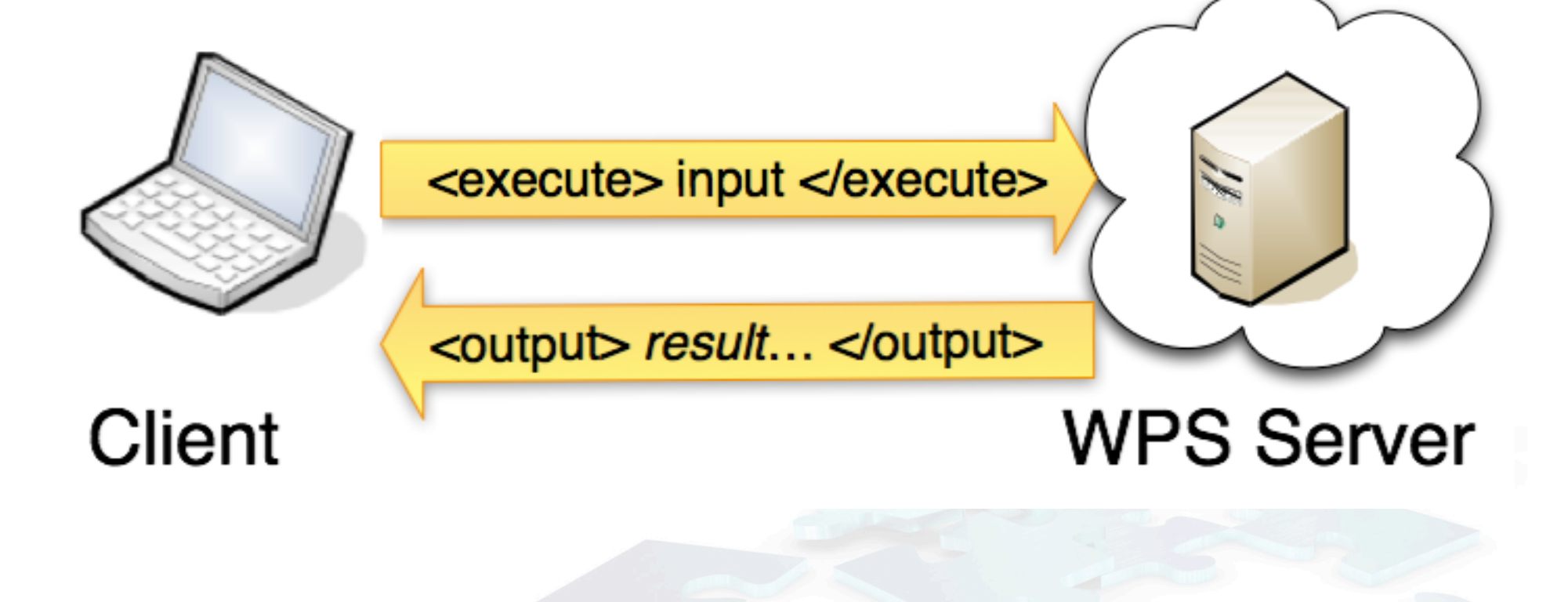

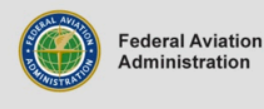

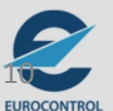

# WPS Inputs

- **source-wfs** a WFS GetFeature request providing the source dataset
- **target-wfs** a WFS GetFeature request providing the target dataset
- **bbox** an optional bounding box where the conflation should be applied

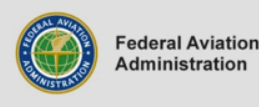

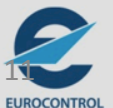

### WPS Outputs

- wps:Output "result" a link to the GML
- wps:Output "provenance" a link to the GML with provenance

Air Transportation Information Exchange Conference -(featuring AIXM, WXXM and FIXM)

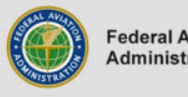

**Federal Aviation**<br>Administration

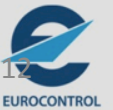

#### Process: simpleProvenanceExample\_v4.gml

# Provenance

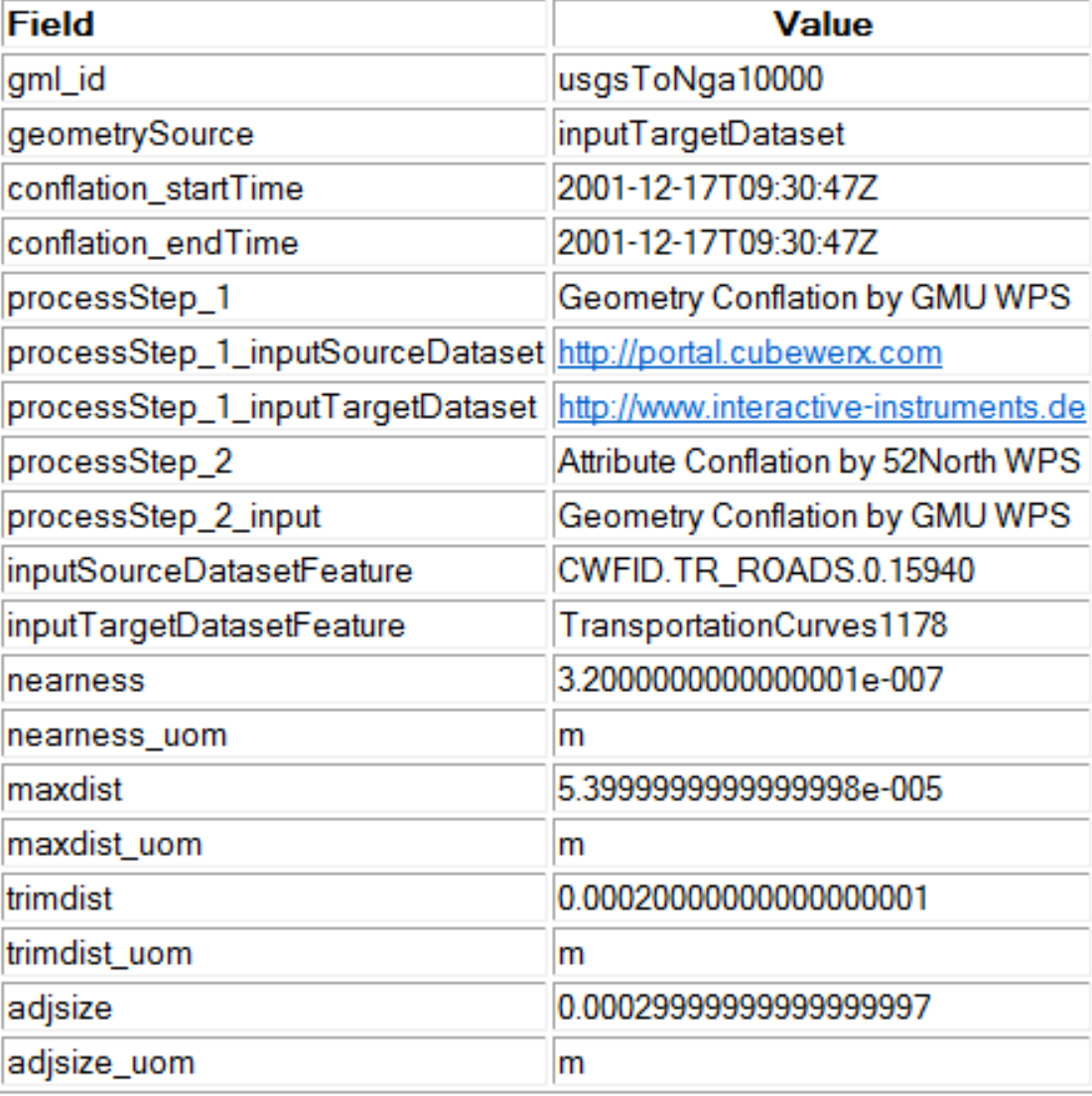

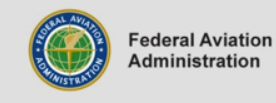

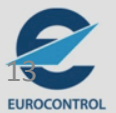

# **Ontologies**

- Mappings of **Attributes**
- Mappings of **Feature Type** names
- Available in a knowledge base via SPARQL

**ONTOLOGIES** and MAPPINGS **OWL, SKOS** 

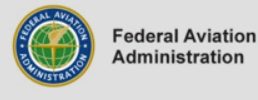

SPARQL 

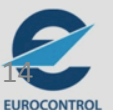

Find any Feature Types that map to NGA Road Curves 

#### *DESCRIBE ?a WHERE { ?a <env-mapping:sourceFeatureType> <nga:RoadGeocurve> }*

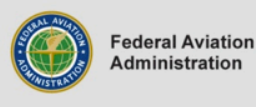

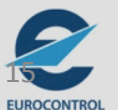

### OWS 9 Conflation Report

#### **OWS-9 Conflation** with Provenance ER Matthes Rieke, Benjamin Pross<sup>12-159</sup>

https://portal.opengeospatial.org/files/?artifact\_id=51818

Air Transportation Information Exchange Conference -(featuring AIXM, WXXM and FIXM)

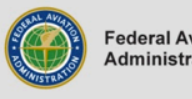

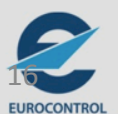

**Federal Aviation**<br>Administration

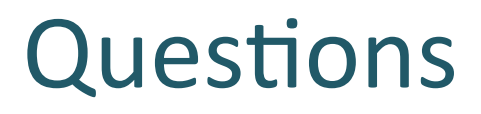

#### Contact Information

#### Luis Bermudez, Ph.D. lbermudez@opengeospatial.org @berdez on Twitter http://www.linkedin.com/in/bermudez

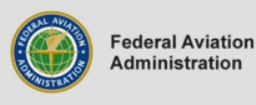

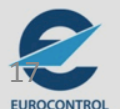